## Datawrapper: Quick guide about how to make polygon maps

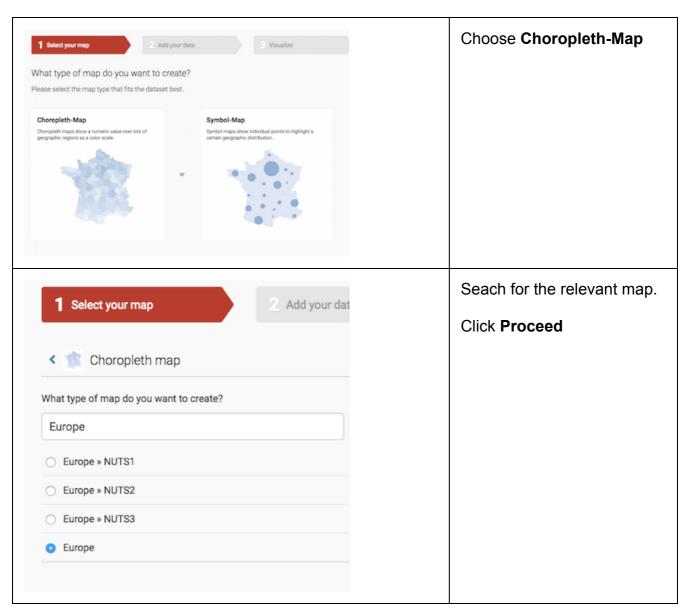

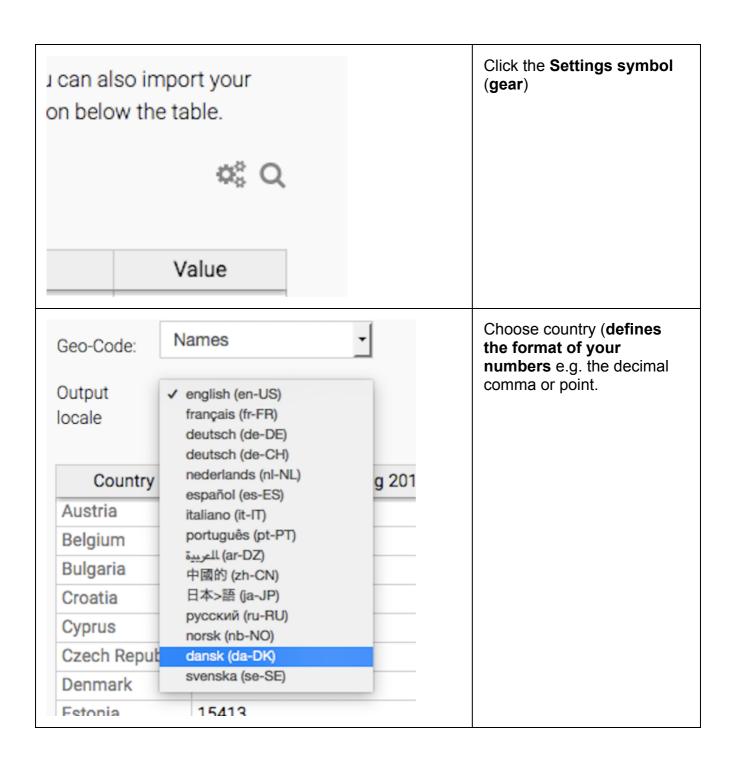

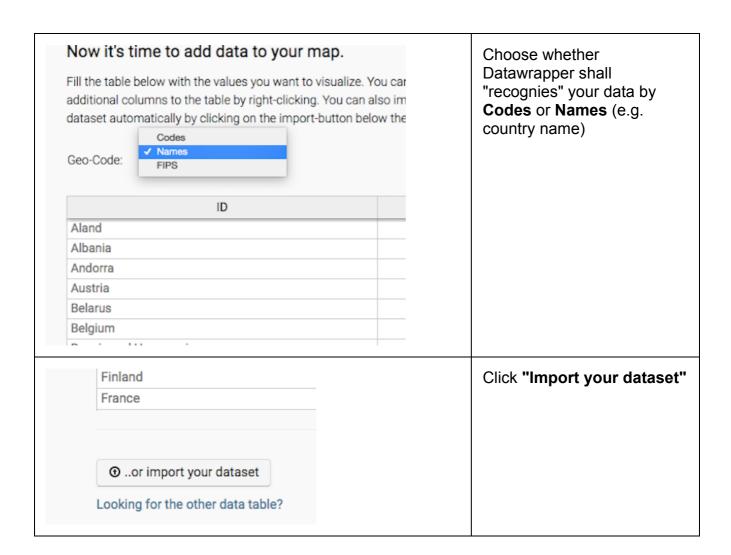

| -1 | A              | В                                  | C                                        |
|----|----------------|------------------------------------|------------------------------------------|
|    | Country        | Total<br>immigrants<br>during 2015 | Inhabitants<br>per<br>immigrant,<br>2015 |
|    | Austria        | 166323                             | 52                                       |
|    | Belgium        | 146626                             | 77                                       |
|    | Bulgaria       | 25223                              | 286                                      |
|    | Croatia        | 11706                              | 361                                      |
|    | Cyprus         | 15183                              | 56                                       |
|    | Czech Republic | 29602                              | 356                                      |
|    | Denmark        | 78492                              | 72                                       |
|    | Estonia        | 15413                              | 85                                       |
|    | Finland        | 28746                              | 190                                      |
|    | France         | 363869                             | 183                                      |
|    | Germany        | 1543848                            | 53                                       |
| 3  | Greece         | 64446                              | 168                                      |
|    | Hungary        | 58344                              | 169                                      |
|    | Ireland        | 76888                              | 60                                       |
| 5  | Italy          | 280078                             | 217                                      |
|    | Latvia         | 9479                               | 210                                      |
| 3  | Lithuania      | 22130                              | 132                                      |
|    | Luxembourg     | 23803                              | 24                                       |
|    | Malta          | 12831                              | 33                                       |
|    | Netherlands    | 166872                             | 101                                      |
| 3  | Poland         | 218147                             | 174                                      |
| 3  | Portugal       | 29896                              | 347                                      |
| }  | Romania        | 132795                             | 150                                      |
|    | Slovakia       | 6997                               | 775                                      |
| 5  | Slovenia       | 15420                              | 134                                      |
|    | Spain          | 342114                             | 136                                      |
| 3  | Sweden         | 134240                             | 73                                       |
|    | United Kingdom | 631452                             | 103                                      |
|    | ELIOT          | 4010511                            | 105                                      |

Mark your data in your spreadsheet

(don't mark whole columns or rows. Just mark the data you are going to use).

| Import your dataset                                                                                                    |  |  |
|----------------------------------------------------------------------------------------------------|--|--|
| Please copy your dataset into the table and click on <b>Next</b> . Alternatively, click on <b>Next</b> . Alternatively, click on <b>Next</b> . |  |  |
|                                                                                                    |  |  |
|                                                                                                    |  |  |

Mark the fields/cells in the first row in the Datawrapper data template

(NB: Don't click in any of the fields/cells because then all the data will be copied in to that one cell. Not nice;0)

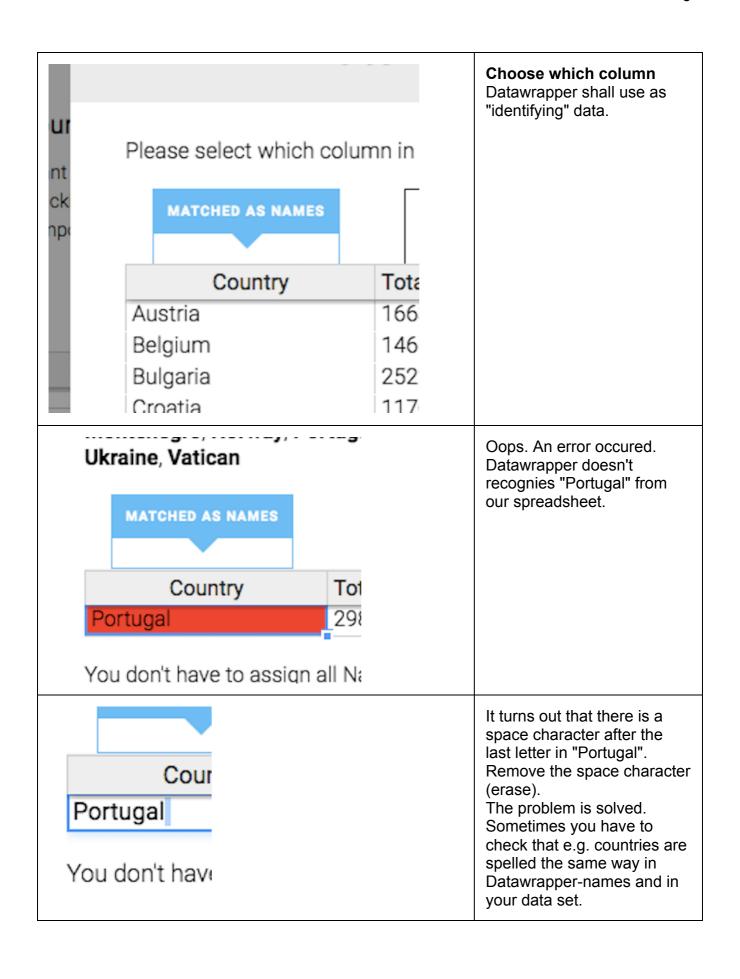

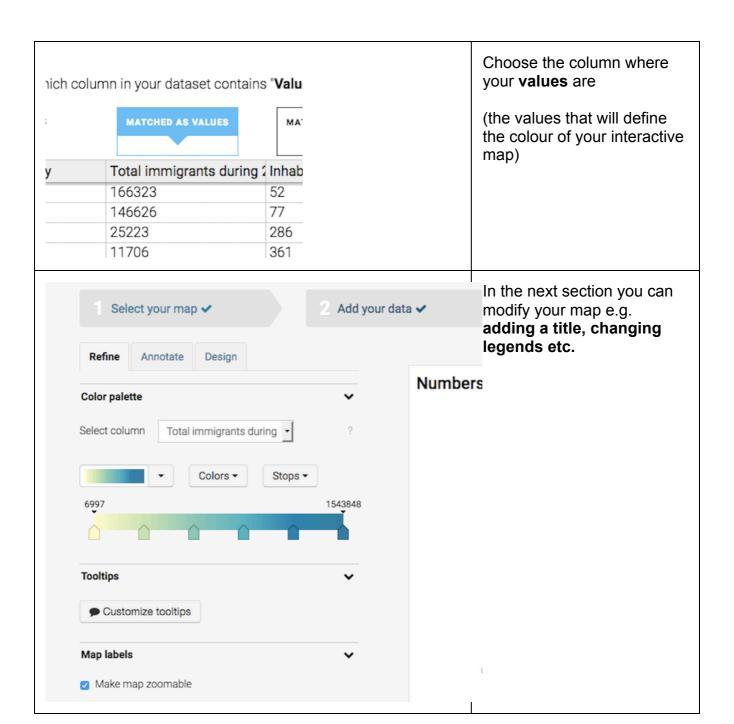

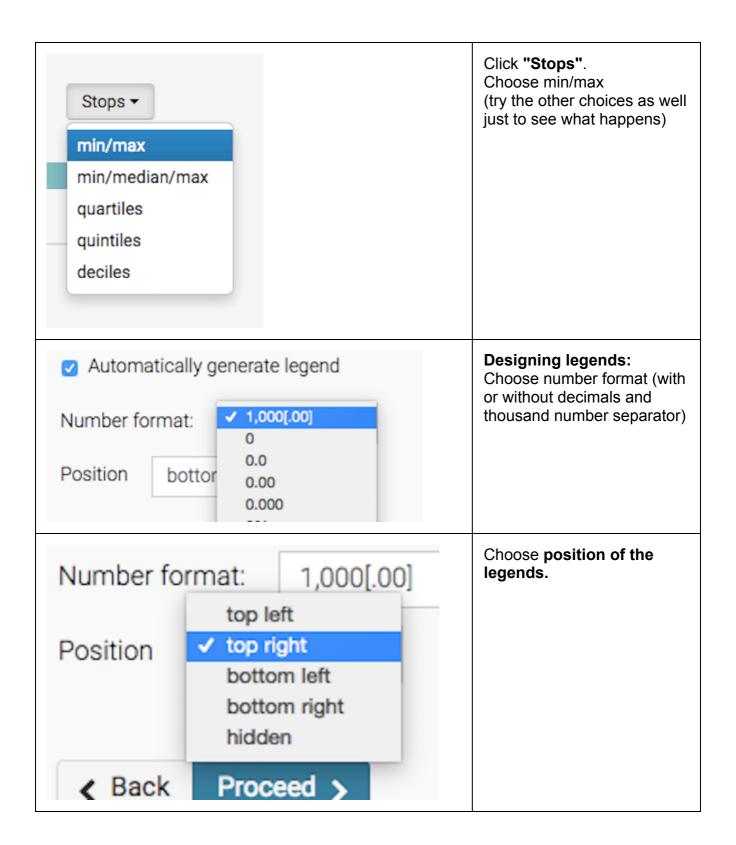

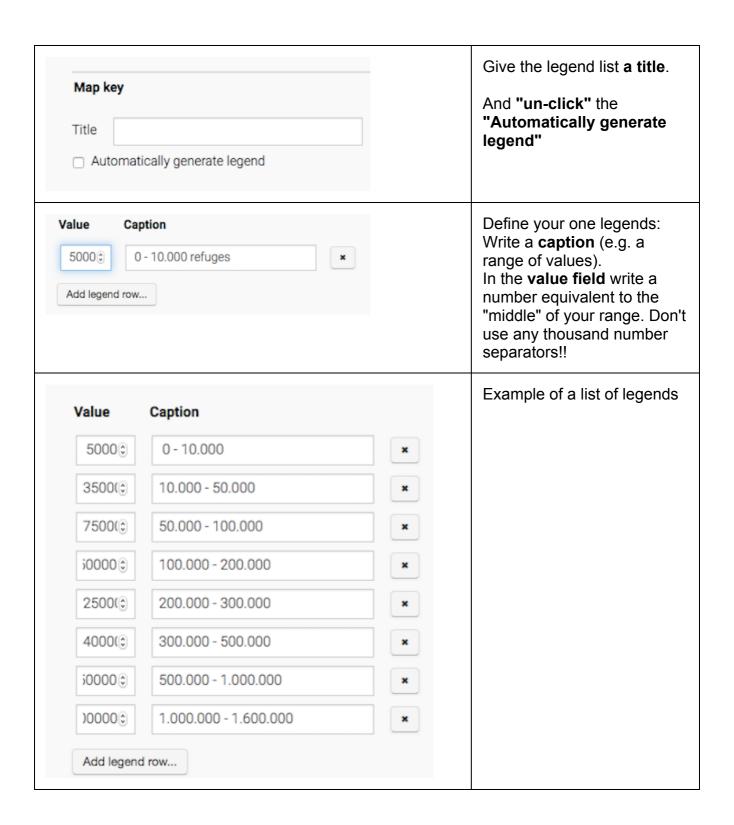

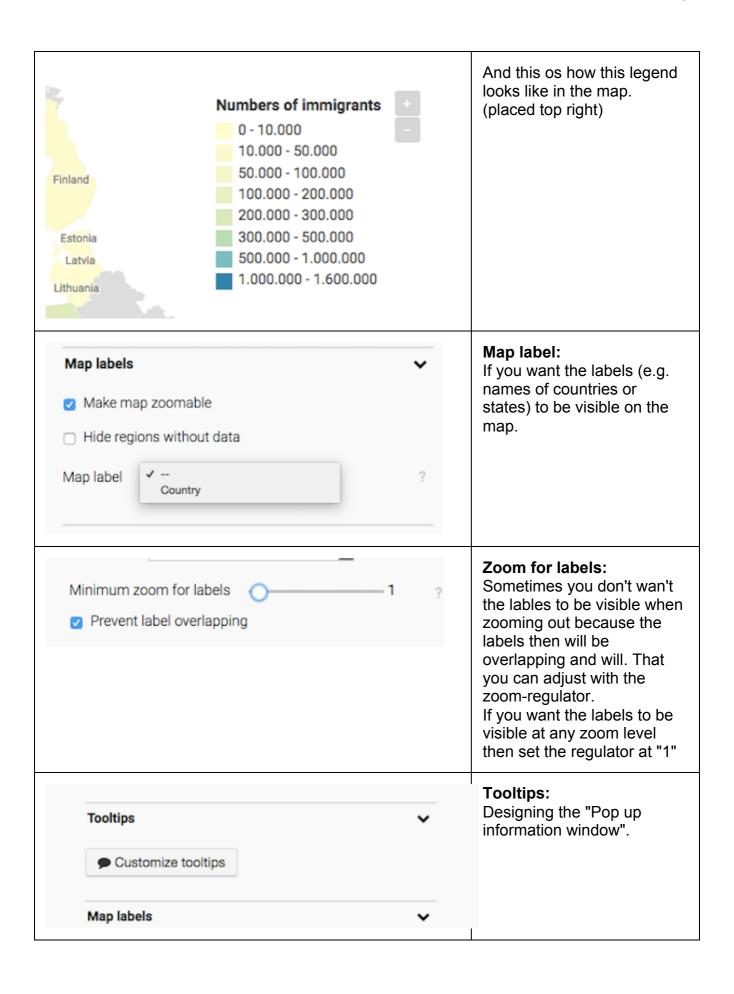

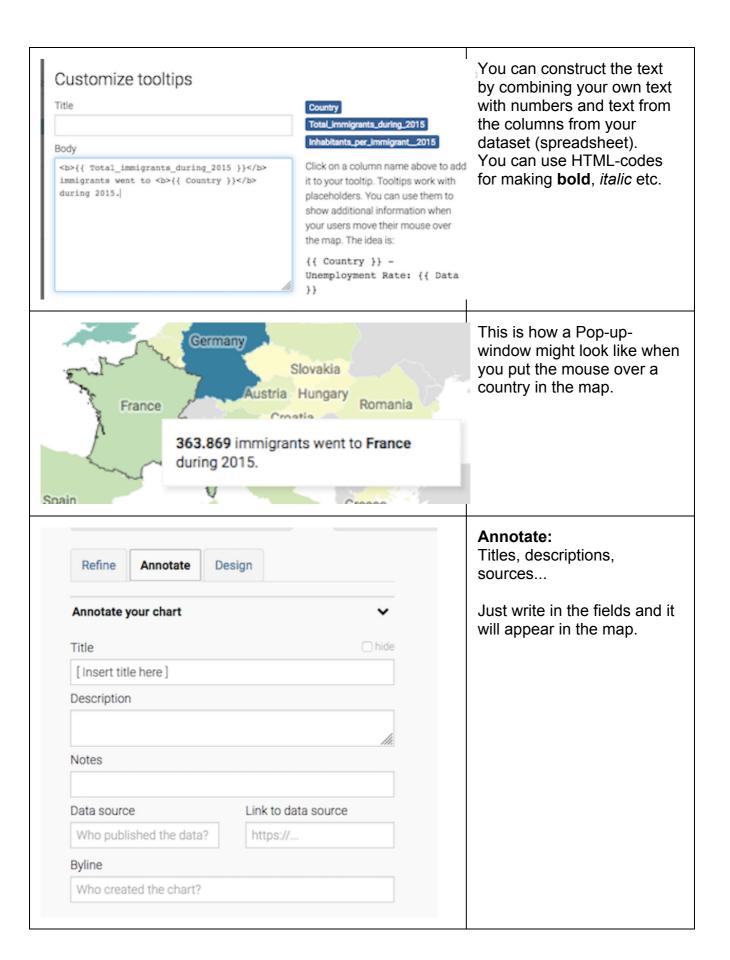

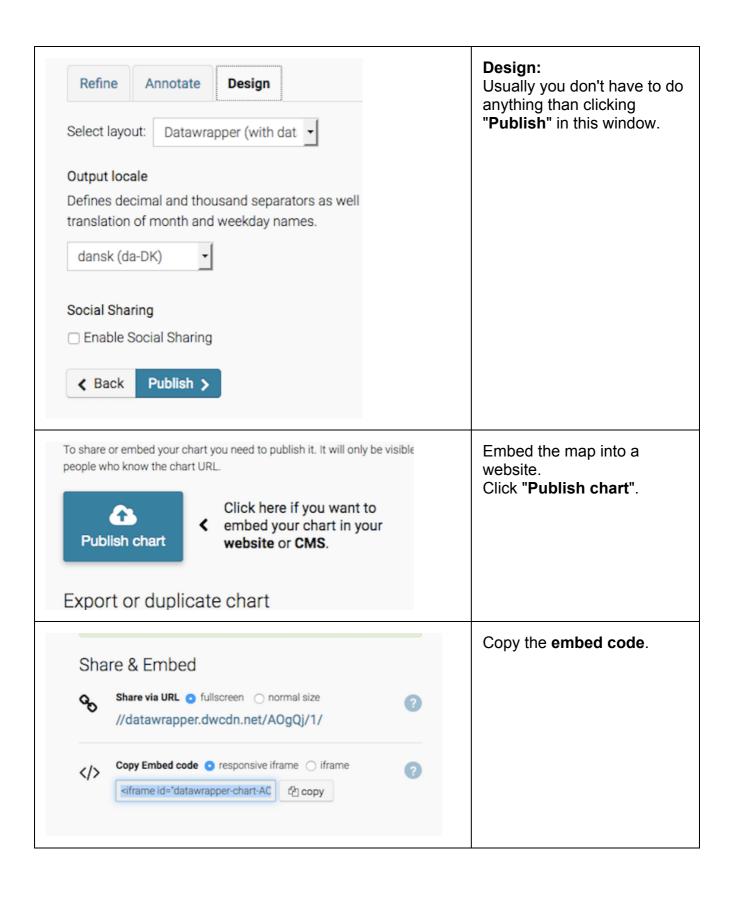

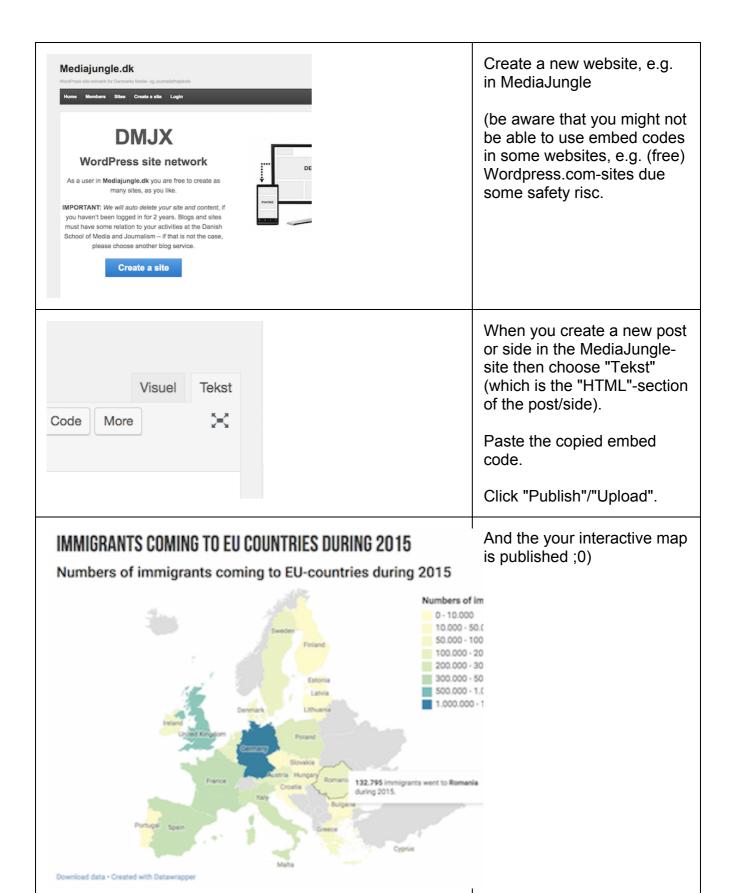